**Ordre de service d'action**

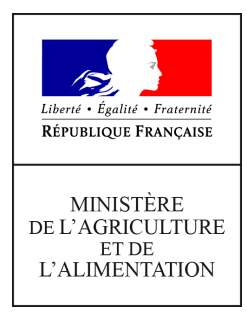

**Direction générale de l'alimentation Sous-direction de la santé et de la protection des végétaux Bureau de la Santé des Végétaux 251 rue de Vaugirard 75 732 PARIS CEDEX 15 0149554955**

**Instruction technique**

**DGAL/SDSPV/2021-453**

**11/06/2021**

**Date de mise en application :** Immédiate **Diffusion : Tout public** 

**Cette instruction n'abroge aucune instruction. Cette instruction ne modifie aucune instruction. Nombre d'annexes :** 5

**Objet :** Plan de surveillance vectorielle de Xylella fastidiosa en zone délimitée

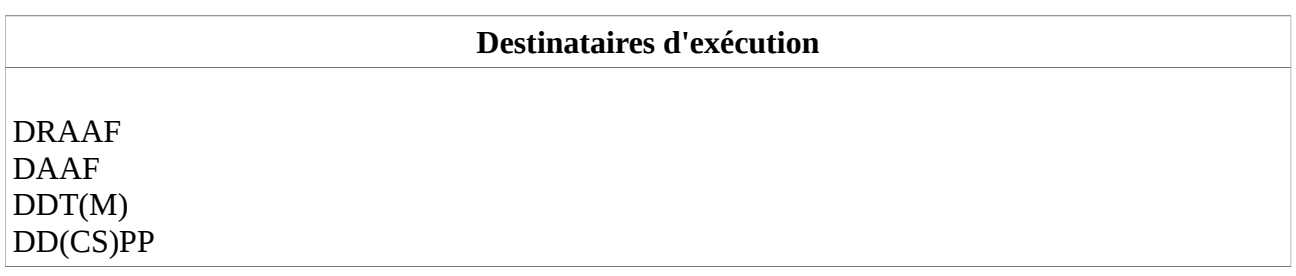

**Résumé :** La présente note de service détaille les modalités de mise en oeuvre de la surveillance des insectes vecteurs de Xylella fastidiosa dans les zones délimitées

**Textes de référence :**- règlement UE/2016/2031

- règlement UE/2020/1201

- Arrêté du 19 octobre 2020 relatif aux mesures visant à éviter l'introduction et la propagation dans l'Union de Xylella fastidiosa (Wells et al.)

- Norme OEPP PM7/24 relative aux méthode de diagnostic de Xylella fastidiosa ;
- Norme OEPP PM3/81 relative aux méthodes d'inspection des lots ;
- Norme OEPP PM3/82 relative aux méthode d'inspections dans les lieux de production ;
- Instruction technique DGAL/SDQSPV/2020-675 du 03-11-2020 Méthode officielle d'analyse

ANSES/LSV/MA065 relative à la détection de Xylella fastidiosa par PCR en temps réel sur insectes vecteurs.

- Note de service DGAL/SDQSPV/2020-676 du 03-11-2020 Méthode officielle d'analyse

ANSES/LSV/MA064 relative à la détection morphologique des vecteurs de Xylella fastidiosa.

# Plan de surveillance vectorielle de Xylella fastidiosa en zone délimitée

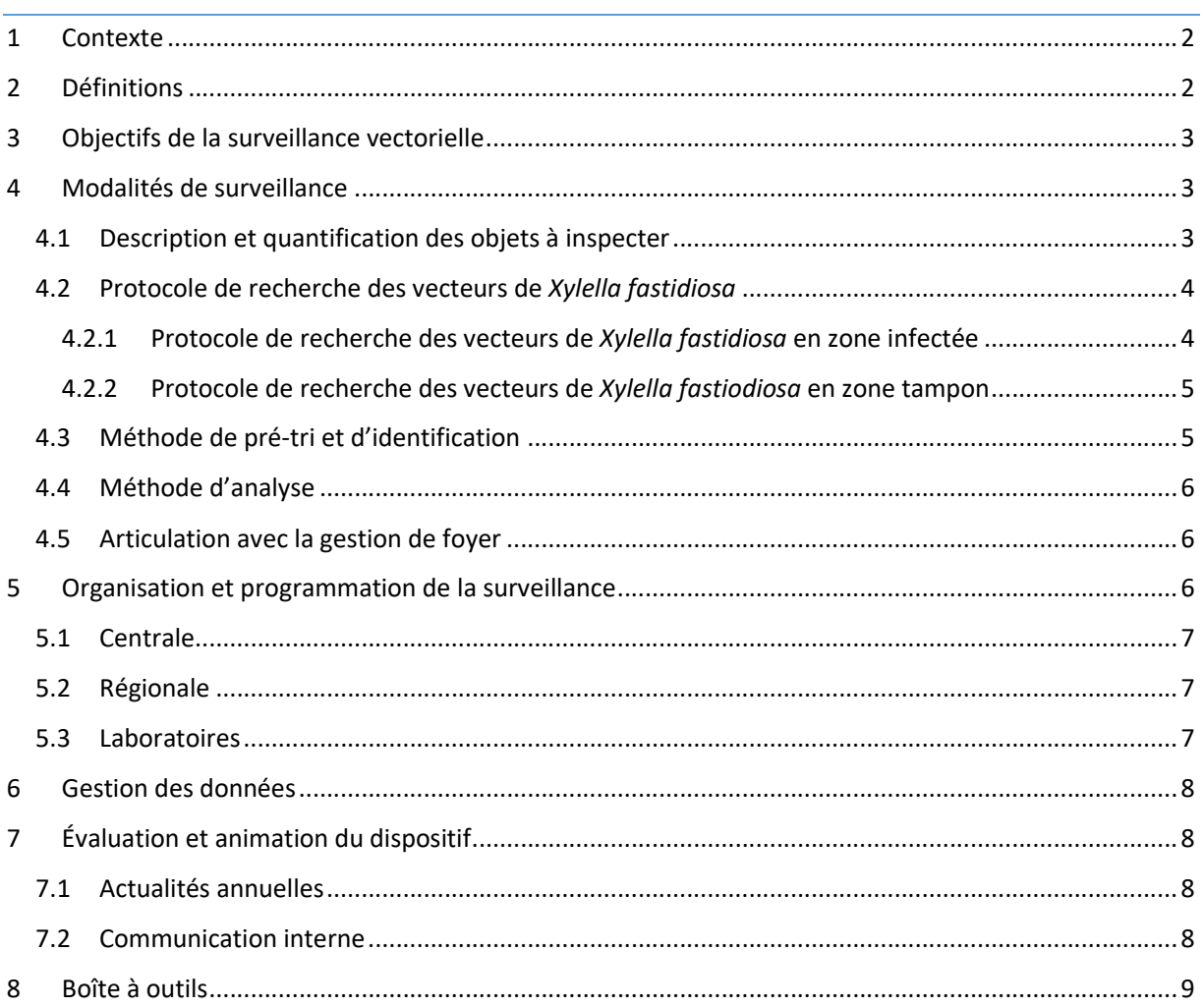

# 1 Contexte

Détectée pour la première fois sur le territoire français en 2015, Xylella fastidiosa est une bactérie polyphage qui fait l'objet d'une lutte obligatoire en vertu de la réglementation européenne et nationale. Au total, 595 espèces hôtes de Xylella fastidiosa ont été recensées dans le monde (EFSA, 2020), tandis que 6 sous-espèces de Xylella fastidiosa ont été décrites : multiplex, pauca, fastidiosa, sandyi, morus, tashke. Chacune de ces sous-espèces présente une gamme de souches et de plantes hôtes spécifiques. La transmission de plante à plante se fait principalement par le biais d'insectes vecteurs<sup>1</sup>. Une carte de la présence de la bactérie en France est disponible en ligne : https://shiny-public.anses.fr/Xylella\_fastidiosa/

Actuellement, il n'existe pas de moyen curatif pour lutter contre cette bactérie. Le règlement d'exécution (UE) 2020/1201 relatif à des mesures visant à prévenir l'introduction et la dissémination dans l'Union de Xylella fastidiosa (Wells et al.) du 14 août 2020, dénommé dans la suite du document « règlement européen » précise les dispositions visant à empêcher l'introduction et la propagation de Xylella fastidiosa dans l'UE. La stratégie de surveillance et de lutte contre Xylella fastidiosa repose sur:

(i) une surveillance et une détection précoce de la présence de la bactérie sur l'ensemble du territoire,

(ii) l'éradication de l'organisme nuisible par destruction des végétaux contaminés et suspects dans les zones infectées

- (iii) la désinsectisation des foyers
- (iv) la restriction de mouvement des végétaux spécifiés

Les mesures de surveillance du territoire national vis-à-vis de Xylella fastidiosa et le programme des inspections à conduire sont décrits dans une autre instruction technique dédiée.

Le plan d'urgence national, ou plan national d'intervention sanitaire d'urgence (PNISU), vise à préparer les services de l'État dans la mise en place de mesures de lutte dans le cas d'une suspicion ou d'une confirmation de foyer.

En complément de ce plan d'urgence, la présente instruction définit le plan de surveillance vectorielle de Xylella fastidiosa à mettre en place en zone délimitée, conformément à l'article 10 du règlement européen.

La surveillance vectorielle est uniquement mise en œuvre dans le cadre de la gestion des foyers.

# 2 Définitions

- Végétaux hôtes : végétaux destinés à la plantation, à l'exception des semences, appartenant aux genres ou espèces listés en annexe I du règlement précité et qui sont sensibles à la bactérie.
- Végétaux spécifiés : végétaux listés en annexe II et connus sensibles à une sous-espèce donnée de

<sup>&</sup>lt;sup>1</sup> Pour plus d'informations, consultez le dossier dédié à Xylella fastidiosa du Ministère de l'agriculture et de l'alimentation : http://agriculture.gouv.fr/xylella-fastidiosa-une-bacterie-nuisible-pour-les-vegetaux

la bactérie.

- Zones exemptes : zones qui ne sont pas délimitées vis-à-vis de X. fastidiosa, suite à la découverte d'un foyer.
- Zone délimitée : en stratégie d'éradication, cette zone comprend une zone infectée d'un rayon de 50 mètres autour du végétal contaminé, elle-même entourée d'une zone tampon concentrique d'un rayon de 2,5 kilomètres.

# 3 Objectifs de la surveillance vectorielle

La surveillance vectorielle est complémentaire à la surveillance des végétaux en zone délimitée décrite dans le PNISU Xylella fastidiosa.

A noter qu'il n'est pas possible de déterminer le statut d'un site en fonction de la seule surveillance vectorielle.

La surveillance vectorielle a deux objectifs principaux :

- Vérifier l'absence d'insectes porteurs de la bactérie dans les zones délimitées (en particulier dans les zones tampons qui doivent rester indemnes) et évaluer l'efficacité des mesures de lutte phytosanitaire.
- Identifier des zones dites « à risque » dans les zones délimitées où la présence d'insectes porteurs de la bactérie a été constatée, afin d'orienter et d'optimiser la surveillance des végétaux vers ces zones à risque.

Par ailleurs, la surveillance vectorielle permet l'acquisition de connaissances à des fins d'études et de recherches. Elle peut également être mobilisée pour déclencher des recommandations de bonnes pratiques agricoles ou non agricoles (forêts, jardins et espaces verts).

# 4 Modalités de surveillance

### 4.1 Description et quantification des objets à inspecter

La définition des zones à risque doit s'appuyer non seulement sur la présence de cultures potentiellement hôtes et leur appétence pour les insectes vecteurs, mais également sur la densité de la culture sur un territoire.

La capture doit viser les adultes (individus ailés), en raison d'une identification morphologique impossible sur les larves.

Les adultes se trouvent sur la strate herbacée, de préférence en milieu humide (type prairie ou bords de cours d'eau). Ils sont très polyphages et leur préférence alimentaire dépend de la végétation présente.

A la fin de l'été ou au début de l'automne, les adultes femelles, qui étaient parties dans la strate arbustive, retournent dans la végétation herbacée pour pondre.

À consulter :

- Annexe 1 : Vecteurs potentiels et éléments de biologie

- Annexe 2 : Guide de surveillance des vecteurs potentiels

### 4.2 Protocole de recherche des vecteurs de Xylella fastidiosa

Les insectes vecteurs de Xylella fastidiosa sont recherchés en zone infectée et en zone tampon selon les modalités indiquées dans les sous-paragraphes suivants et les étapes détaillées dans le schéma ci-dessous.

Un échantillon est défini par une date et un lieu de collecte (une zone infectée ou un quadrat dans le cadre de la surveillance en zone tampon).

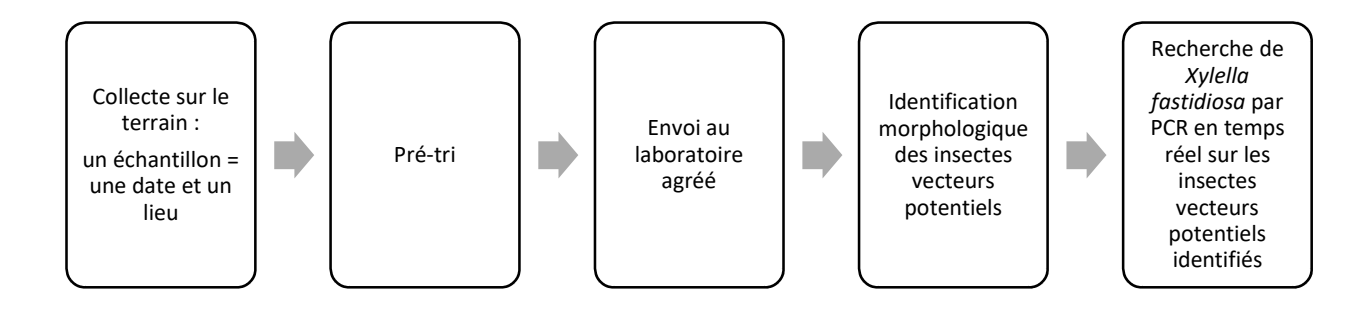

La recherche portera sur une période minimale de 4 ans. Conformément à l'article 6 du règlement européen, en l'absence de nouvelle mise en évidence de Xylella fastiodiosa à la fin de cette période, la délimitation sera levée et cette recherche cessera.

### 4.2.1 Protocole de recherche des vecteurs de Xylella fastidiosa en zone infectée Il convient de distinguer l'année de découverte du foyer des autres années.

L'année de découverte du foyer, la recherche des vecteurs doit être effectuée avant les opérations de traitements phytosanitaires obligatoires contre ces derniers et l'arrachage des végétaux spécifiés.

Les années suivantes, cette recherche peut être couplée avec les autres actions prévues par le règlement européen en zone infectée (prélèvements de végétaux hôtes et spécifiés dans l'objectif de faire procéder à des analyses de recherche de la bactérie Xylella fastidiosa), tel que défini dans le PNISU.

#### $\rightarrow$  À consulter :

- Annexe 2 : Guide de surveillance des vecteurs potentiels

### 4.2.2 Protocole de recherche des vecteurs de Xylella fastiodiosa en zone tampon

La surveillance basée sur le risque proposée par l'EFSA pour surveiller les zones tampons de Xylella fastidiosa doit être retenue (cf. fiche technique « : CONCEVOIR UN PLAN D'ECHANTILLONNAGE BASE SUR LE RISQUE POUR LA SURVEILLANCE DES ZONES TAMPONS » du PNISU).

A cet effet, la zone tampon doit être structurée par quadrats de 100 x 100 m, selon la typologie suivante (ou sous population) : zone agricole, urbaine, semi-naturelle, forêt.

La zone formée par les 400 premiers mètres entourant les zones infectées présentant un risque plus élevé, il convient de distinguer ces quadrats du reste des quadrats de la zone tampon.

La recherche des vecteurs une fois par an sur une quinzaine de quadrats par "sous-population" doit permettre une estimation correcte du niveau de présence (pour exemple, un niveau de confiance de 90 % et une marge d'erreur de 20 % sur une population de 1 000 quadrats donnerait une taille d'échantillon de 17 quadrats).

Dans un objectif d'optimisation et de mutualisation des moyens entre la surveillance vectorielle et la surveillance des végétaux de la zone tampon, les quadrats faisant l'objet du protocole de surveillance des vecteurs feront partie de ceux qui doivent faire l'objet de prélèvement d'échantillons pour analyse de recherche de la bactérie Xylella fastidiosa sur végétaux hôtes et spécifiés, ou sur d'autres végétaux présentant des symptômes d'une infection éventuelle ou suspectés d'être infectés.

Le SRAL définit des quadrats fixes faisant l'objet d'une surveillance pluriannuelle des vecteurs répartis entre les différentes typologies (zone agricole, urbaine, semi-naturelle, forêt) et entre la zone des 400 premiers mètres et au-delà. Par ailleurs, tout quadrat sur lequel un insecte a été testé positif une année est ré-échantillonné l'année suivante.

Les quadrats caractérisés par leur humidité (présence de rigole d'évacuation des eaux en bord des chemins, basses vallées, etc.) doivent être privilégiés. L'annexe 2 détaille des critères complémentaires à prendre en compte pour choisir les parcelles à prospecter.

Les meilleures périodes de capture se situent au printemps (dès les mois de mars,-avril et jusqu'à juin) et à l'automne (octobre, novembre, voire décembre si les conditions météorologiques sont favorables). La période estivale en revanche (chaude et sèche) n'est pas la meilleure période pour la capture. A l'automne, les charges bactériennes étant plus élevées, les collectes sont plus favorables à la détection de la présence de Xylella fastidiosa.

À consulter :

- Annexe 2 : Guide de surveillance des vecteurs potentiels

### 4.3 Méthode de pré-tri et d'identification

Un pré-tri est effectué, au stade de la récolte, pour éliminer les insectes de taille inférieure à 3 mm et ceux de type punaise, psylle, etc.

Le laboratoire se limite à une centaine d'insectes par échantillon. Ceux en surnombre ne sont pas traités.

Plan de surveillance vectorielle de Xylella fastidiosa en zone délimitée

À consulter :

- Annexe 2 : Guide de surveillance des vecteurs potentiels

### 4.4 Méthode d'analyse

La méthode Anses/LSV/MA 064 Identification morphologique des vecteurs de Xylella fastidiosa (note de service DGAl/SDQSPV/2020-676 – 03/11/2020) a pour objet le tri en laboratoire de certains insectes vecteurs potentiels présents en France (adultes de P. spumarius, des espèces appartenant aux genres Neophilaenus (Neophilaenus spp.), Cicadella (Cicadella spp.) et Aphrophora (Aphrophora spp.), et à la famille des Cercopidae).

A noter que les cigales (Cicadidae), difficiles à capturer au filet fauchoir et dont le rôle épidémiologique est incertain, n'entrent pas dans le domaine d'application de cette méthode.

La méthode Anses/LSV/MA 065 Détection de Xylella fastidiosa par PCR en temps réel sur insectes vecteurs (Instruction technique DGAl/SDQSPV/2020-675 – 03/11/2020) peut être appliquée sur tout insecte potentiellement vecteur de X. fastidiosa de taille similaire à Philaenus spumarius (par exemple Neophilaenus campestris),

 $\rightarrow$  À consulter :

- Annexe 2 : Guide de surveillance des vecteurs potentiels

### 4.5 Articulation avec la gestion de foyer

La découverte d'insectes positifs à Xylella fastidiosa n'entraîne pas le déploiement immédiat de mesures de lutte, ni l'obligation de procéder à des traitements phytosanitaires, car il ne s'agit pas de la découverte d'un nouveau foyer.

Lorsque la présence de la bactérie est identifiée dans des insectes issus de zones infectées, cela doit conduire à accélérer la mise en œuvre des mesures de lutte dans ces zones pour éviter la transmission de la bactérie par les insectes vecteurs.

S'il s'agit de zones infectées dans lesquelles les mesures de gestion sont achevées, cela doit conduire à procéder à des prélèvements d'autres végétaux spécifiés ou hôtes, dans cette zone et dans sa proximité immédiate.

La détermination d'un insecte infecté dans une zone tampon doit permettre de déclencher une surveillance renforcée sur les végétaux de cette zone.

# 5 Organisation et programmation de la surveillance

### 5.1 Centrale

Le plan de surveillance est mis en œuvre par les DRAAF-SRAL des régions où se situe une zone délimitée Xylella fastidiosa et/ou par l'OVS, par délégation des DRAAF-SRAL.

L'animation nationale du plan est réalisée par :

- $\checkmark$  Les chargés de mission des filières concernées à la DGAI / BSV (ou chargé de la Sore, à la DGAI) ;
- Les référents-experts concernés de la DGAl ;
- $\checkmark$  Les personnes ressources concernées par les thématiques.

L'accès aux informations de contact des agents concernés en administration centrale est disponible en consultant l'organigramme détaillé de la DGAl sur l'intranet : http://intranet.national.agri/, rubrique « bureau de la santé des végétaux » et rubrique « référents expert et personnes ressources » : http://intranet.national.agri/Organigramme-detaille-de-la-DGAL

### 5.2 Régionale

Chaque SRAL décline ce plan de surveillance à l'échelle régionale, sur la base de sa propre analyse de risque.

### 5.3 Laboratoires

Un réseau de laboratoires agréés est mis en place au printemps 2021.

L'appel à candidatures pour la création du réseau de laboratoires agréés pour la détection morphologique des insectes vecteurs de Xylella fastidiosa a été publié dans une note de service datée du 29/12/2020.

Les laboratoires constituant ce réseau peuvent :

- Soit se spécialiser dans le tri des échantillons, pour ne retenir que les insectes vecteurs potentiels
- Soit assurer le travail de tri et celui de recherche de X. fastidiosa.

Les vecteurs potentiels sont envoyés à l'un des laboratoires agréés pour :

- l'identification morphologique des espèces
- la recherche de la bactérie

Les demandeurs sont destinataires de deux résultats d'analyse :

- L'un quantifiant les vecteurs potentiels (sachant qu'il peut y avoir des échantillons sans aucun vecteur potentiel)
- $\bullet$  L'autre pour la recherche de X. fastidiosa sur lesdits vecteurs potentiels

L'Anses-LSV de Montferrier-sur-Lez forme au tri les laboratoires du nouveau réseau, assure la supervision (analyses de confirmation des analyses de première intention) et un éventuel soutien, en cas de flux important.

#### $\geq$  À consulter :

- Annexe 1 : Vecteurs potentiels et éléments de biologie

- Annexe 3 : Fiche de demande d'analyse

# 6 Gestion et valorisation des données

Chaque prélèvement doit être saisi selon les indications de l'instruction technique 2020-294, ce qui permet l'édition d'une fiche de prélèvement.

Chaque prélèvement est rattaché à une inspection saisie dans le domaine technique PV8 dans la brique PGI de Resytal. L'inspection est associée à l'axe « Zone délimitée » et à l'un des sous-axes suivants selon la zone où est effectuée la collecte d'insectes :

- « Zone infestée » ;
- « Zone tampon » ;

L'annexe 4 détaille les instructions spécifiques à suivre.

À consulter :

- Annexe 4 : Instructions pour la saisie des données

Le Bureau de la Santé des Végétaux pré-remplit à partir de ces données le tableau de suivi des prélèvements effectués dans le cadre de la surveillance vectorielle qui se trouve en annexe V – partie B du règlement européen. Ce bilan est transmis à la Commission européenne et aux autres Etats membres avant le 30 avril de l'année N+1, conformément à l'article 35 du règlement européen.

Ce tableau est transmis pour relecture aux SRAL concernés.

À consulter :

- Annexe 5 : Tableau de bilan de la surveillance vectorielle (copie de l'annexe 5 – Partie B)

# Évaluation et animation du dispositif

### 7.1 Actualités annuelles

Un bilan annuel est élaboré par la DGAl, en avril de chaque année, et communiqué aux Sral ainsi qu'au groupe de travail de la plateforme d'épidémiosurveillance en santé végétale dédié à Xylella fastidiosa.

Cette communication est réalisée avant la mise en place de chaque nouvelle campagne de surveillance.

### 7.2 Communication interne

Le LSV d'entomologie peut fournir un rapport relatif à la pertinence des prélèvements sur le terrain ; par exemple, indiquer si le nombre d'insectes non-cibles est trop important dans les échantillons.

Ce rapport peut être émis de façon régulière ou ponctuelle, en fonction des besoins et des points d'amélioration identifiés.

# 8 Boîte à outils

- Guide de capture des insectes potentiellement vecteurs
- Fiche de reconnaissance du cercope des prés, Philaenus spumarius
- **Protocole de surveillance des cicadomorphes (BSV)**
- Norme OEPP PM 7/141
- **ANSES/LSV/MA 064 Identification morphologique des vecteurs de Xylella fastidiosa**
- ANSES/LSV/MA 065 Détection de Xylella fastidiosa par PCR en temps réel, sur insectes vecteurs

Je vous remercie de me faire part de toute difficulté que vous rencontreriez dans la mise en application de la présente instruction.

Le Directeur Général de l'Alimentation

BRUNO FERREIRA ID Date: 2021.06.11

Signature numérique de BRUNO FERREIRA ID

Bruno FERREIRA

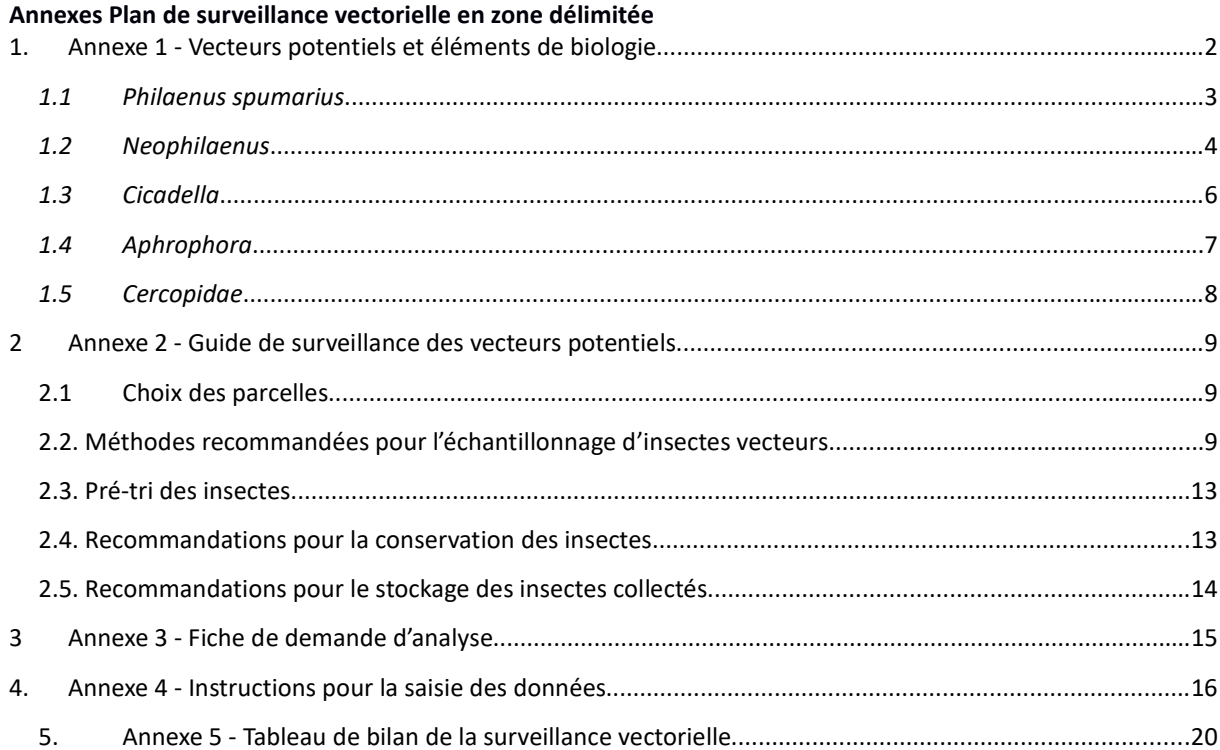

# 1. Annexe 1 - Vecteurs potentiels et éléments de biologie

Xylella fastidiosa est une bactérie transmise de plante à plante, par des insectes piqueurs-suceurs qui se nourrissent de sève brute. Les larves perdent leur caractère virulent, à chaque mue. Mais les adultes infectés restent contaminants (norme OEPP PM3/82).

Il existerait approximativement 30 000 espèces de vecteurs potentiels du groupe des cicadomorphes (infraordre des hémiptères) non européens, dont 49 sont des vecteurs confirmés de X. fastidiosa. 30 insectes vecteurs potentiels ont été répertoriés en France.

Un réseau de suivi des vecteurs potentiels de X. fastidiosa a été mis en place entre 2017-2018, sur l'ensemble du territoire métropolitain, à l'initiative de l'Anses-LSV de Montpellier. Ce réseau a permis de mettre en évidence les 4 espèces les plus communes :

Philaenus spumarius, Neophilaenus campestris, Cicadella viridis et Cercopis vulnerata.

À l'issue de ce recensement, il apparaît que P. spumarius est l'espèce majoritaire sur le territoire métropolitain. Son absence – ou sa faible représentation – ne doit cependant pas exclure une surveillance vectorielle, car d'autres vecteurs potentiels peuvent être présents.

Des Philaenus spumarius (cercopes des prés) positifs ont été trouvés, en Corse, en région PACA, en Italie et en Espagne. Philaenus spumarius est un vecteur avéré de la bactérie en Europe (Saponari et al., 2014)<sup>1</sup>

Des Neophilaenus campestris positifs ont été trouvés en Espagne.

<sup>1</sup> Saponari M, Loconsole G, Cornara D, Yokomi RK, De Stradis A, Boscia D et al. (2014) Infectivity and transmission of Xylella fastidiosa by Philaenus spumarius (Hemiptera: Aphrophoridae) in Apulia, Italy. Journal of Economic Entomology 107, 1316–1319.

### 1.1 Philaenus spumarius

Bien qu'originaire d'Europe, Philaenus spumarius a été introduit en Amérique du Nord et identifié comme l'un des vecteurs de Xylella fastidiosa subsp. fastidiosa (maladie de Pierce), en Californie.

Philaenus spumarius (Linnaeus) (5,3 à 6,9 mm)

- Forme du corps arrondie.
- Absence de carène, sur le pronotum et la plaque frontale.
- Couleur extrêmement variable du brun clair à presque noire. La forme typique est brun jaune, avec de lignes sombres assez indistinctes.
- Très polyphage et adaptable à une grande variété d'habitats : ensoleillés modérément ombragés tels que les prairies (humides ou sèches), pâturages, forêts ouvertes, bordures des eaux courantes ou stagnantes, bords des chemins, etc.
- Les larves préfèrent les herbes ou plantes tendres ; en particulier, celles de la famille des Asteraceae, Fabaceae et Apiaceae. Le genre Artemisia serait l'hôte préférentiel, sur les 1 000 plantes répertoriées.
- Une seule génération par an.
- La colonisation des végétaux ligneux (arbres ou arbustes) a lieu lorsque la strate végétative de prédilection se dessèche.

- Les masses spumeuses (dites « crachats de coucou ») contiennent les larves. Elles sont généralement présentes sur les dicotylédones herbacées (mais aussi sur les graminées, fougères, prêles, arbustes nains). Elles sont souvent abondantes dans les champs abandonnés à dicotylédones herbacées dominantes (de l'ordre de 1 280 larves / $m^2$ ).
- Présent jusqu'à 1 800 m d'altitude
- Se déplace de quelques centaines de mètres à 1 000 m. N'est pas emporté par le vent

Il est également reconnu comme un des vecteurs de Xylella fastidiosa subsp. pauca, dans la région des Pouilles, en Italie (Cavalieri et al, 2019)<sup>2</sup>

Une fiche de reconnaissance de P. spumarius, réalisée par l'Anses, est disponible à l'adresse suivante :

https://plateforme-esv.fr/sites/default/files/2020-05/09%20-%20Guide%20de%20reconnaissance%20de %20Philaenus%20spumarius.pdf

<sup>2</sup> Cavalieri V, Altamura G, Fumarola G, di Carolo M, Saponari M, Cornara D, Bosco D, Dongiovanni C. Transmission of Xylella fastidiosa Subspecies Pauca Sequence Type 53 by Different Insect Species. Insects. 2019 Sep 29;10(10):324.

### 1.2 Neophilaenus

Les sept espèces de Neophilaenus connues de France restent difficiles à différencier les unes des autres.

Les fiches ci-dessous concernent les deux espèces les plus communes :

#### Neophilaenus campestris (Fallén) (5 à 5,7 mm)

- Corps fin, de couleur marron clair, avec deux zones plus claires dans la partie antéro-apicale des ailes antérieures.
- Habitat : zones herbeuses, pâturages, bords des chemins, milieux moyennement secs et ensoleillés et sur substrats très variés (de sableux à argileux, de basique à acide).
- Présent sur un grand nombre de graminées (Agrostis capillaris, Poa compressa, etc.), joncs, carex.
- **Transfert possible sur Lamiaceae, Pinus et** divers ligneux, pendant les périodes chaudes, lorsque les strates herbacées sont sèches.

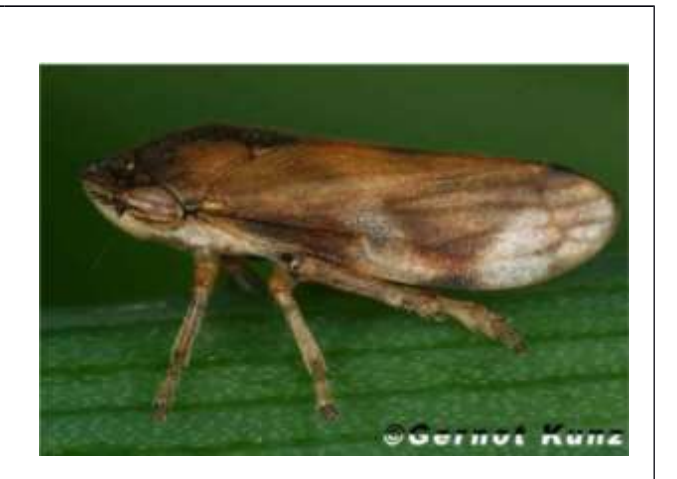

#### Neophilaenus lineatus (Linnaeus) (4,6 à 6,8 m)

- Corps fin, couleur paille, avec une bande sombre sur le bord externe des ailes antérieures.
- Carène sur la plaque frontale.
- Adaptable à une grande variété d'habitats, dans des zones ensoleillées à ombrageuses, des milieux modérément secs à humides, les tourbières, prairies, pâtures, les forêts ouvertes, les zones saumâtres et les dunes.
- Jusqu'à plus de 1 600 m d'altitude.
- . Plantes-hôtes de prédilection : Poaceae, Cyperaceae (Carex spp., Trichophorum caspitosum, etc.).

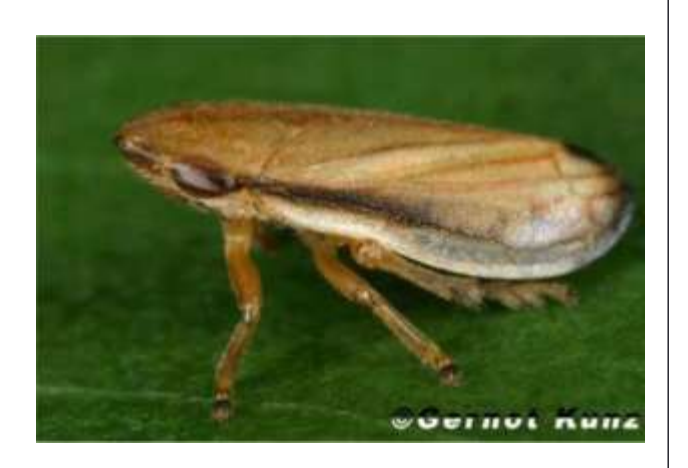

L'illustration suivante compare l'allure générale des genres Philaenus et Neophilaenus.

Annexes Plan de surveillance vectorielle en zone délimitée

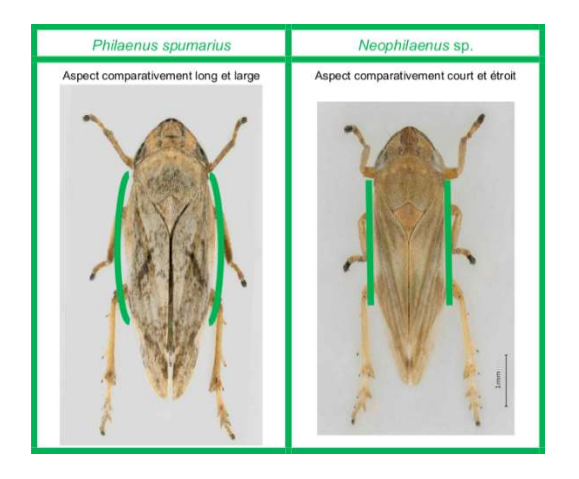

### 1.3 Cicadella

Des deux espèces de Cicadella connues en France métropolitaine, Cicadella viridis est de loin la plus commune.

#### Cicadella viridis (Linnaeus) (5,7 à 9 mm)

- Corps vert-bleuâtre avec, sur le sommet de la tête, deux taches noires à l'aspect multi- angulaire.
- Les mâles ont les ailes plus sombres, tirant sur un bleu-noir.
- . Présence dans des endroits ensoleillés à modérément ombragés, voire temporairement inondés, mais également des endroits secs comme des prairies sèches où l'on peut même trouver des larves.
- . Les plus fortes populations se rencontrent dans les zones humides, mais on peut également rencontrer cette espèce dans les forêts ouvertes et les clairières.
- La ponte peut avoir lieu sur une grande diversité d'arbres, Fraxinus excelsior, Alnus glutinosa, certains Salix sp., Populus sp., et également des arbres fruitiers, tels que Prunus persicae, P. amygdalus, Pyrus sp, Malus sp.

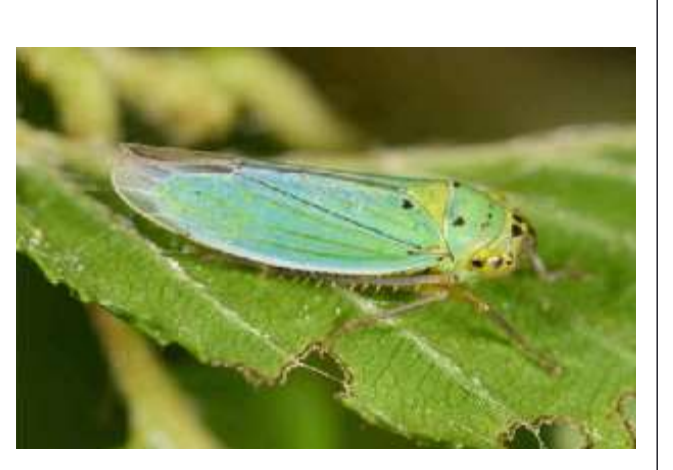

- $\bullet$ L'espèce est polyphage (Carex, Juncus, Phragmites).
- . Jusqu'à 1 200 m d'altitude.

Annexes Plan de surveillance vectorielle en zone délimitée

### 1.4 Aphrophora

Des cinq espèces d'Aphrophora connues de France métropolitaine, Aphrophora alni est la plus commune.

#### Aphrophora alni (Fallén) (6 à 9 mm)

- Aspect fusiforme, compact.
- Couleur de base gris-jaune.
- Aile antérieure présentant une légère pilosité et deux spots clairs - dont un médian assez large et un postérieur plus petit.
- Présence d'une carène médiane, du pronotum à la plaque frontale.
- Espèce au milieu trophique très varié, dans les différentes strates de plantes ligneuses, les milieux humides ; mais également les sites secs et chauds, à strate arbustive éparse.
- . Les adultes sont aisément récoltés par battage ou fauchage, sur les arbres ou arbustes à feuilles caduques.

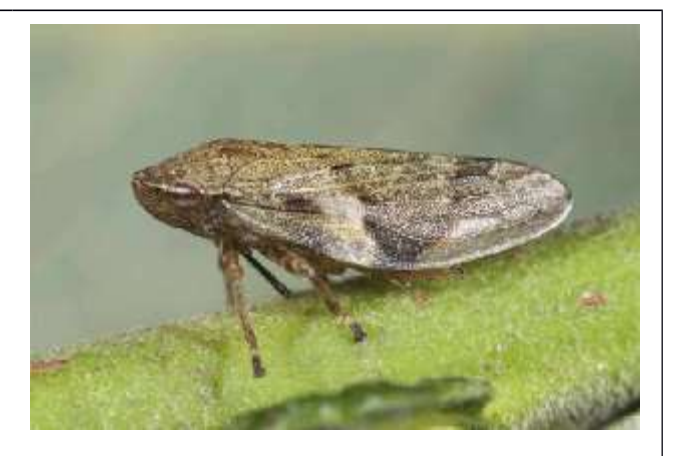

- $\bullet$  Les larves peuvent être trouvées au niveau de la strate herbacée, sur un grand nombre de plantes (Polygonum, Filipendula, Trifolium, Angelica, Galium, Ranunculus, Hieracium, Viola), et les rejets de Salix, Betula, Alnus.
- $\bullet$ Largement répandue, jusqu'à 1 500 m.

### 1.5 Cercopidae

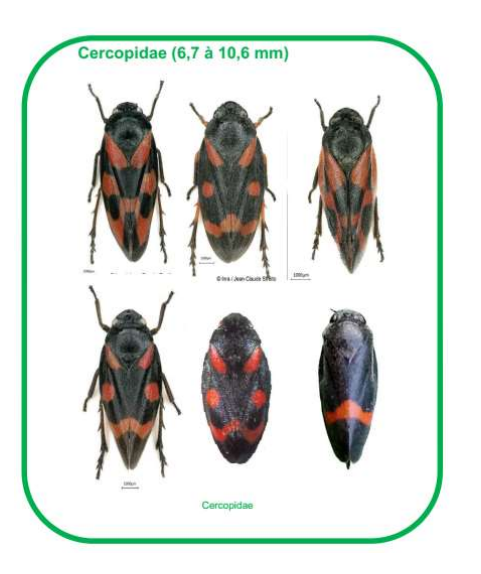

Toutes les espèces de Cercopidae vectrices potentielles en France possèdent des ailes noires et rouges. L'espèce la plus communément capturée est Cercopis vulnerata.

#### Cercopis vulnerata Rossi, 1807 (8,9 à 10,5 mm)

- Appelée «Cercope sanguinolent», en raison de sa couleur rouge sang sur une livrée noire caractéristique.
- Espèce largement distribuée en France.
- Les larves vivent dans le sol, au niveau des racines. Elles effectuent cinq mues, avant d'atteindre le stade adulte.
- Une seule génération par an.
- Les larves sont hivernantes, ce qui permet une apparition précoce des adultes (fin avril).
- Les adultes sont polyphages, sur herbes basses et graminées, dans différents biotopes ouverts (prairies, pâturages, friches industrielles, forêts et bords de chemins).

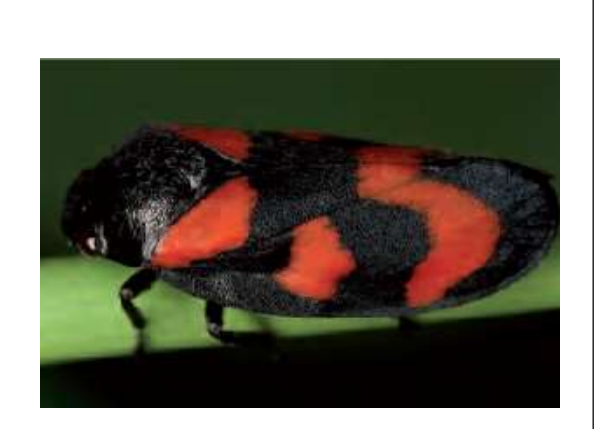

 Les deux sexes meurent rapidement, après la copulation ou la ponte (juillet - ou août, en altitude).

# 2 Annexe 2 - Guide de surveillance des vecteurs potentiels

Ce guide a été élaboré d'après les observations de la mission d'expertise en Corse, réalisée du 3 au 11 août 2015 par Gilbert Chauvel (Maa/DGAl), Astrid Cruaud (Inrae), Bruno Legendre (Anses), Jean-François Germain (Anses) et Jean-Yves Rasplus (Inrae).

Ce guide tient compte des normes européennes de l'OEPP relatives aux méthodes de diagnostic de X. fastidiosa (PM7/24) et aux méthodes d'inspections (PM3/81 et PM3/82).

### 2.1 Choix des parcelles

Le choix des parcelles peut se faire suivant plusieurs critères de présence :

- Végétation herbacée, sous les arbres
- Haies pouvant être « fauchées », en même temps que la parcelle
- Proximité de cours d'eau ou zones fraîches ou irrigation
- Enherbement permanent ou peu tondu
- Agriculture biologique ou traitements insecticides très ponctuels

Il peut s'agir de zones naturelles telles que des prairies ou des espaces verts de villes.

Dans le cadre des pépinières et des zones non agricoles d'espaces verts, les espèces suivantes sont à favoriser : laurier-rose, Citrus, romarin, chêne, olivier, platane, genêt d'Espagne, Polygale à feuilles de myrte, lavandes, cistes, genêts, immortelles, euryops, calicotome, vigne, Morus sp et érable.

En fonction de la spécialisation des établissements, d'autres espèces peuvent faire l'objet de la surveillance : micocoulier, Lagerstroemia, liquidambar, Liriodendron, Gingko biloba, Prunus d'ornement, frêne, cornouiller, magnolia, etc.

Lorsque la surveillance se déplace dans les zones cultivées, le choix des parcelles tient compte de l'importance des cultures locales. Par exemple, les régions méridionales peuvent faire l'objet de surveillance dans les parcelles de vignes, les vergers (agrumes, oliviers, Prunus, figuiers), voire encore les végétaux d'ornement.

Pour les zones forestières, le protocole qui prévaut en arboriculture peut être mis en place sur chênes, érables et frênes.

### 2.2. Méthodes recommandées pour l'échantillonnage d'insectes vecteurs

Le fauchage, au moyen d'un « filet fauchoir »

Le fauchage au filet fauchoir est certainement la méthode la plus largement utilisée pour collecter des insectes phytophages, sur végétation.

Il s'agit d'un type de filet particulièrement robuste qui permet de déloger les insectes et les capturer dans une poche, y compris lorsqu'ils ont un déplacement rapide.

#### Avantages :

- Peu coûteux.
- Facile à utiliser sur un grand nombre d'insectes/de vastes étendues.

#### Facteurs limitants :

- Non utilisable sur végétation humide, écrasée ou trop rase.
- Végétation endommagée, en cas de coups de fauchoir trop vigoureux.
- Ne convient pas sur des plantes trop grandes ou trop robustes (culture à végétation haute ou arbres).
- Le vent peut gêner les opérations.
- Les variations dans la vitesse, la hauteur et l'angle d'attaque influent sur la récolte des vecteurs.
- Les filets à grande ouverture sont lourds.

Le paramètre de choix le plus important reste la taille et la forme de l'ouverture :

- Les filets à grande ouverture permettent d'échantillonner un gros volume de végétation, mais les fuites d'insectes sont possibles.
- Les filets à ouvertures triangulaires permettent un fauchage très près du sol.
- Les filets à ouverture ronde permettent une capture dans les couches moyennes et supérieures. Celles plus près du sol sont alors sous-représentées.

La réaction des espèces à la perturbation de leur environnement sera différente, selon leur mobilité. L'échappement par le vol est possible, ainsi que la tendance à se laisser tomber. Il peut en résulter une sous-représentation de certaines espèces.

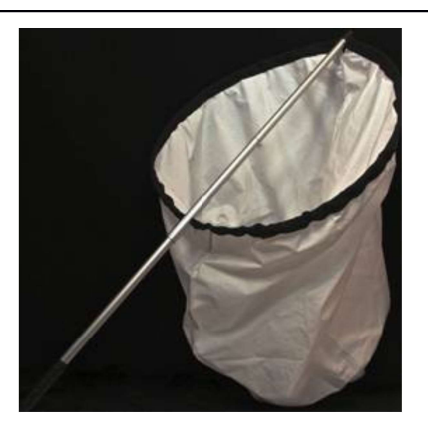

Filet fauchoir

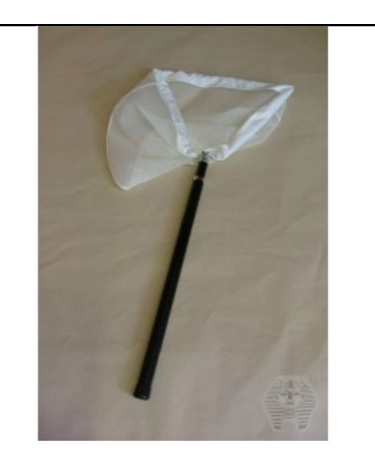

### Filet à ouverture triangulaire

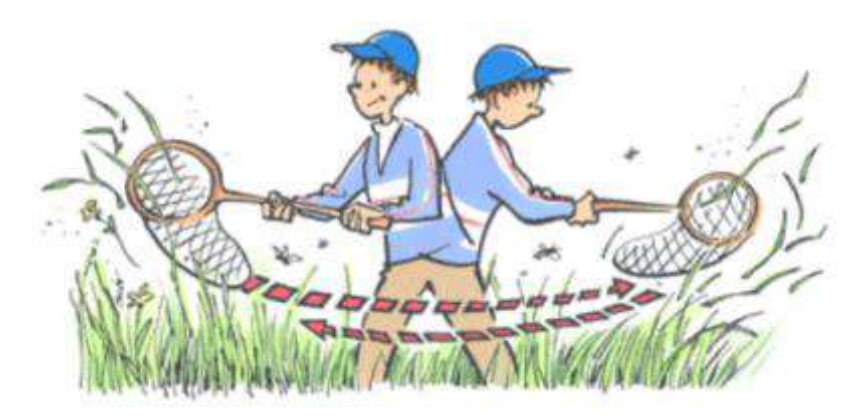

Si la technique du fauchoir doit être utilisée pour réaliser des estimations de populations, les sources de biais doivent être minimisées en utilisant une **procédure standardisée**<sup>3</sup> définissant l'aire couverte, le nombre total de coups de filet, la hauteur du filet au moment de l'impact sur la plante, le rythme de la marche.

Le mode opératoire consiste en un mouvement de va-et-vient à travers la végétation, en avançant en ligne droite, à une vitesse constante.

Le nombre et le temps de balayages peut être fixé, afin de comparer les aires de capture.

Kontkanen<sup>4</sup> estime que 200 coups de fauchoir sont nécessaires, pour une bonne estimation du spectre des espèces présentes

Si la zone infectée ou le quadrat sélectionné en zone tampon ne permet pas ou peu de récolte de vecteurs, il ne faut pas hésiter à s'éloigner de plusieurs centaines de mètres (voire davantage), pour trouver le type de plantes appétantes qui se trouvent dans les milieux frais (praires, bords de cours d'eau, vallées basses, etc.).

A noter que les vecteurs repeuplent assez vite une zone traitée, mais que l'absence de végétaux appétants du fait de leur arrachage ou de leur rareté – tels les milieux urbains - ne favorisent pas une réinstallation rapide.

- Il est recommandé d'opérer le matin, en dehors des périodes de très forte chaleur et lors de journées ensoleillées.
- La végétation fauchée doit être sèche.
- $\cap$  Le fauchage dure environ 45 mn, sans vraiment tenir compte de la surface couverte.
- $\cap$  Le filet est vidé lorsque les insectes commencent à y être en nombre.
- Les insectes capturés sont extraits après avoir replié le sac de réception sur l'anneau métallique, afin de contenir les espèces les plus mobiles.

<sup>3</sup> L'EFSA a publié une vidéo sur la collecte d'insectes : https://www.youtube.com/watch?v=Rjh7FFQCtg8

<sup>4</sup> Kontkanen, P., 1950. Quantitative and seasonal studies on the leafhopperfauna of the field stratum on open areas in North Karelia. Ann. Zool. Soc. Zool-Bot. Fenn. 'Vanamo' 13, 1-91.

### L'aspirateur à bouche

L'aspirateur à bouche est l'accessoire complémentaire du filet fauchoir, car il sert à extraire les insectes du filet de fauchage.

Généralement, les vecteurs s'accrochent aux parois, pour tenter de s'échapper. Il importe donc de bien maintenir la sortie du sac, pendant la phase d'aspiration.

Le flacon interchangeable qui se trouve au bout de l'aspirateur à bouche, est garni d'un morceau de papier absorbant imbibé d'éther, pour que les insectes puissent se réfugier et se calmer. Ce papier absorbant sera retiré, après la mort des insectes.

Il est important de s'équiper d'un réservoir tubulaire transparent, pour pouvoir contrôler l'efficacité de l'aspiration. Les tubes en verre sont plus fragiles, mais restent translucides, comparés à des tubes en plastique plus résistants mais qui se rayent et deviennent rapidement opalescents.

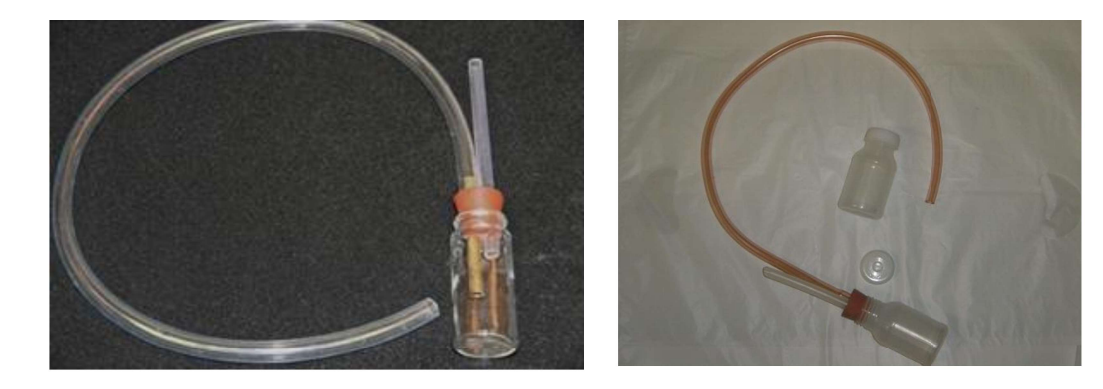

### L'aspirateur D-Vac

Cet aspirateur est un ventilateur motorisé qui extrait les insectes de la végétation.

Le plus communément utilisé est le D-Vac.

La buse d'aspiration est placée verticalement sur la végétation, pour un temps standard (au moins 20 secondes). Les insectes aspirés dans la chambre de réception peuvent ensuite être transférés dans un récipient, pour être tués et stockés.

Ceux-ci restent en bon état, ce qui rend leur identification réalisable.

Cette technique permet de standardiser les prélèvements. La section de la buse d'aspiration étant connue (souvent  $0, 1m^2$ ), il

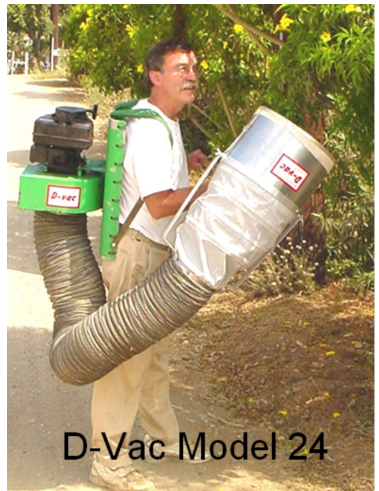

est habituel de réaliser 10 « succions » pour un échantillonnage sur 1 m<sup>2</sup>.

Il existe une version modifiée G-Vac avec une section de buse de  $0.01m^2$  à l'efficacité comparable, plus performante pour les espèces proches du sol.

Le D-Vac est la méthode à privilégier, en prairies et sur les végétations basses. Son usage est limité, lorsque la végétation est haute.

Tous les types de piège à succion ramassent des débris ou des particules de sol.

#### Les panneaux chromo-attractif jaune

Ces pièges sont constitués de plaques jaunes engluées. Leur utilisation n'est pas adaptée à l'identification morphologique des insectes capturés, car la glue ne permet pas de récupérer les insectes sans les endommager.

Pour cette raison, ce mode de capture sera réservé aux aires de multiplication ou de production de végétaux, dans le cadre d'une surveillance privée des vecteurs.

### 2.3. Pré-tri des insectes

Si l'identification des vecteurs potentiels ne peut pas se faire directement sur le terrain, un pré-tri est toutefois nécessaire.

Il intervient avant l'envoi des flacons aux laboratoires agrées.

#### Ce pré-tri est fonction de plusieurs critères :

 $\cap$  La taille : seront éliminés les insectes de taille inférieure à 3 mm ou supérieure à 18 mm. (De petite taille, les larves de vecteurs potentiels perdent leur pouvoir d'infection, à chaque mue, et ne permettent pas une identification morphologique).

 $\cap$  Le comportement : les vecteurs potentiels sautent vigoureusement sur leurs pattes postérieures

et s'accrochent au paroi du filet, pour tenter de fuir.

 $\cap$  La silhouette

#### Au niveau des laboratoires agréés :

La méthode **ANSES/LSV/MA064** permet un second tri, avant l'analyse de recherche de X. fastidiosa. Ce second tri a pour but d'isoler :

- **ELES Spécimens adultes de P. spumarius,**
- Les espèces appartenant aux genres Neophilaenus (Neophilaenus spp.), Cicadella (Cicadella spp.) et *Aphrophora* (Aphrophoraspp.)
- La famille des Cercopidae.

En cas de détection de la bactérie, dans un de ces spécimens, le laboratoire national de référence sera en mesure d'aller plus loin dans l'identification de l'insecte. Idéalement jusqu'à l'espèce de l'insecte.

Remarque : les cigales consomment de la sève brute du xylème, mais leur rôle de vecteur est incertain. Elles ne sont pas incluses dans le domaine d'application de cette méthode.

#### 2.4. Recommandations pour la conservation des insectes

Les insectes sont tués, avant leur acheminement au laboratoire.

Plusieurs méthodes sont possibles :

- L'immersion dans de l'éthanol à 96 %. Pour une bonne conservation de l'ADN, l'éthanol utilisé ne doit contenir aucun additif (alcool à brûler ou autre) et être dilué à l'eau osmosée. (E.g. Baeckeroot Labo Ref. CE528151).
- La mise en contact avec un papier imbibé d'éther.

Annexes Plan de surveillance vectorielle en zone délimitée

La congélation (1 jour à 1 semaine maximum)

### 2.5. Recommandations pour le stockage des insectes collectés

L'identification morphologique ou moléculaire nécessite des insectes entiers et correctement conservés.

Lorsque l'opération de pré-tri est achevée, les insectes sont placés rapidement dans de l'alcool à 96 % (ou plus), ce qui permet de préserver l'ADN en vue des études moléculaires. Pour rappel : L'éthanol doit ne contenir aucun additif et sa dilution être réalisée avec de l'eau osmosée.

Il faut veiller à ce que le volume d'insectes ne dépasse pas le tiers de celui de l'éthanol, pour ne pas être dilué avec l'eau qui s'échappera des insectes.

Les contenants seront assez étanches pour empêcher l'évaporation du solvant. Pour cette raison, l'utilisation de tubes à joint torique est conseillée.

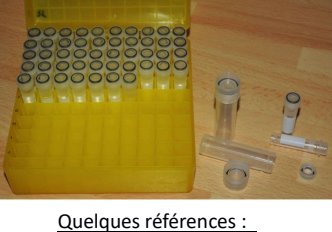

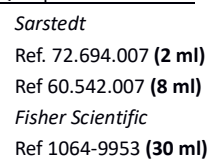

Une étiquette écrite au crayon graphite est glissée à l'intérieur des tubes.

Celle-ci contient un minimum d'informations; à savoir :

- Le numéro d'échantillon : identifiant unique utilisant a minima un préfixe identifiant l'année et la région « ####AA » (par exemple « 2021PA » pour l'année 2021 et la région Provence-Alpes-Côte d'Azur
- La date
- La commune

A l'extérieur du flacon, est reporté le numéro de l'échantillon à l'aide d'un crayon indélébile.

Le transport se fait à température ambiante.

# 3 Annexe 3 - Fiche de demande d'analyse

(Modèle Phytopass, en vigueur Note de service 2006-8131 jusqu'à l'arrivée de la brique Resytal dédiée aux prélèvements)

L'annexe 4 précise la façon de remplir les champs de la fiche de demande d'analyse.

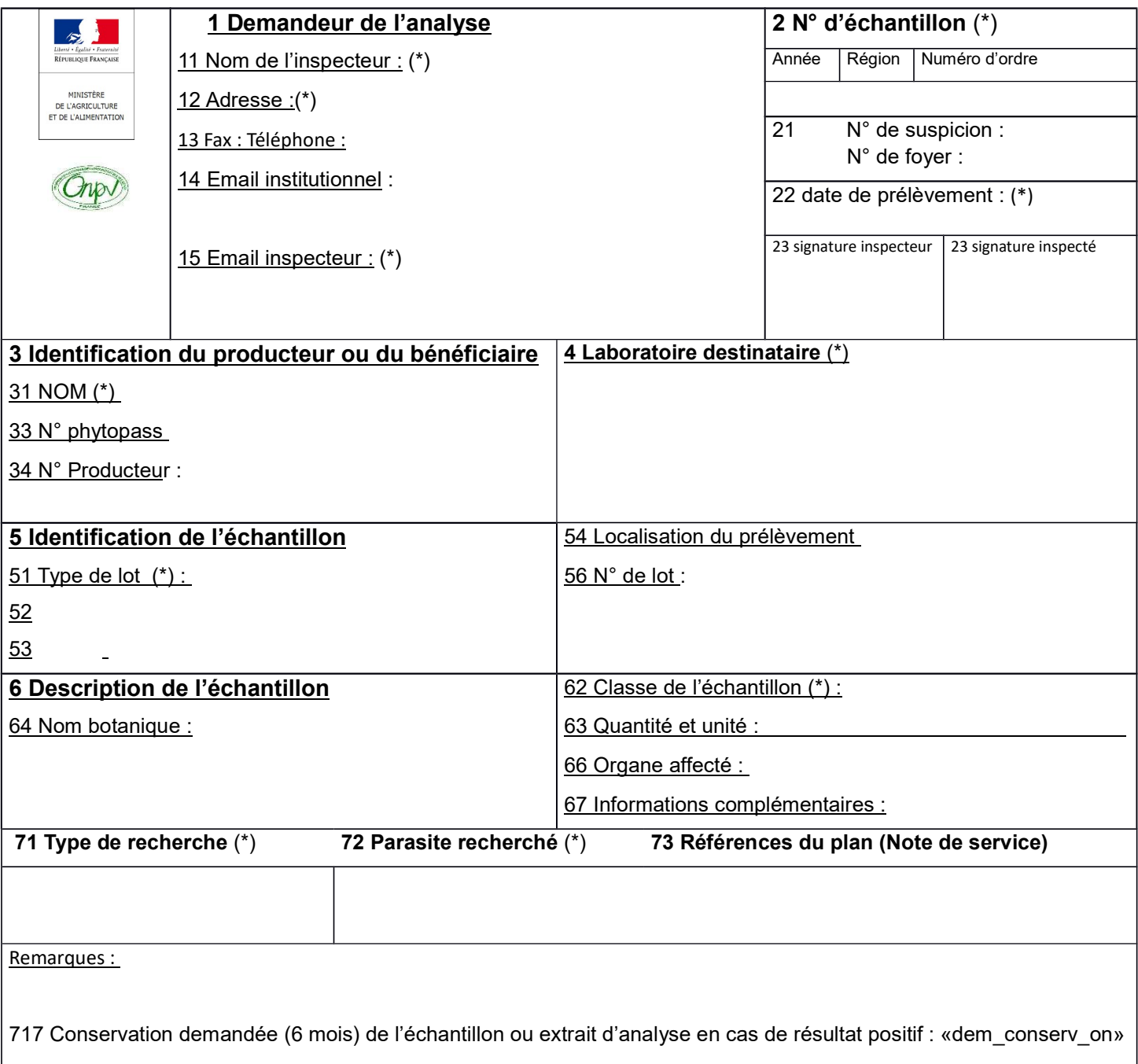

(\*) information obligatoire

# 4. Annexe 4 - Instructions pour la saisie des données

Chaque prélèvement doit être saisi selon les indications de l'instruction technique 2020-294, ce qui permet l'édition d'une fiche de prélèvement.

Les instructions supplémentaires indiquées dans le tableau ci-dessous sont à prendre en compte pour la saisie des informations liées aux échantillons du plan de surveillance vectorielle en zone délimitée de Xylella fastidiosa (en gras le format attendu pour chaque type d'information ; le remplissage des champs listés dans le tableau ci-dessous est obligatoire).

Le détail des résultats d'une analyse pour identification morphologique est renseigné dans les 5 colonnes suivantes, spécifiques à ce plan de surveillance : Résultat quantitatif Philaenus spumarius, Résultat quantitatif Neophilaenus, Résultat quantitatif Aphrophora, Résultat quantitatif Cercopidae et Résultat quantitatif Cicadella.

Lorsque des insectes vecteurs sont identifiés lors de l'analyse d'identification morphologique, il est nécessaire d'enregistrer sous un (ou plusieurs, si plusieurs espèces/genres identifiés) nouvel (nouveaux) identifiant(s) unique(s) le(s) résultat(s) de recherche de Xylella fastidiosa dans les insectes vecteurs. Il est obligatoire dans ce cas d'indiquer l'identifiant du prélèvement initial dans le champ « Identifiant unique de l'échantillon initial ».

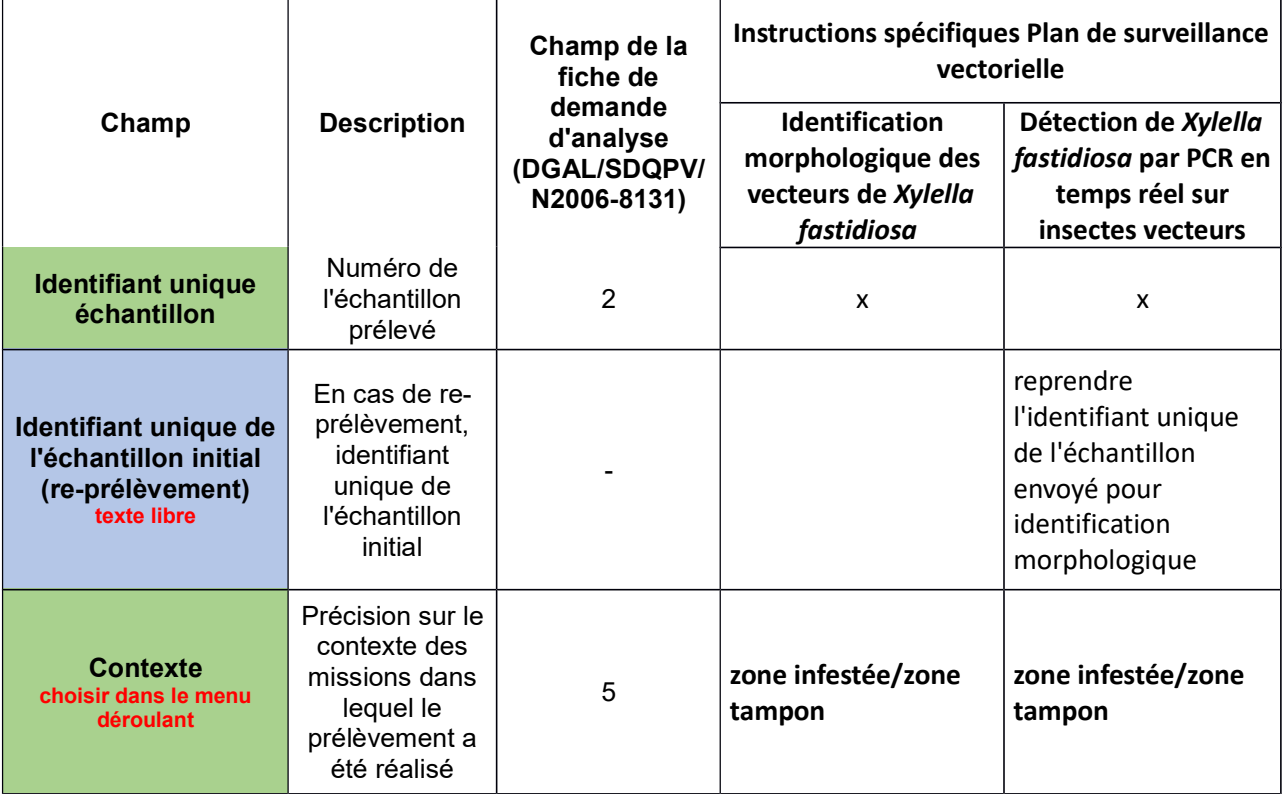

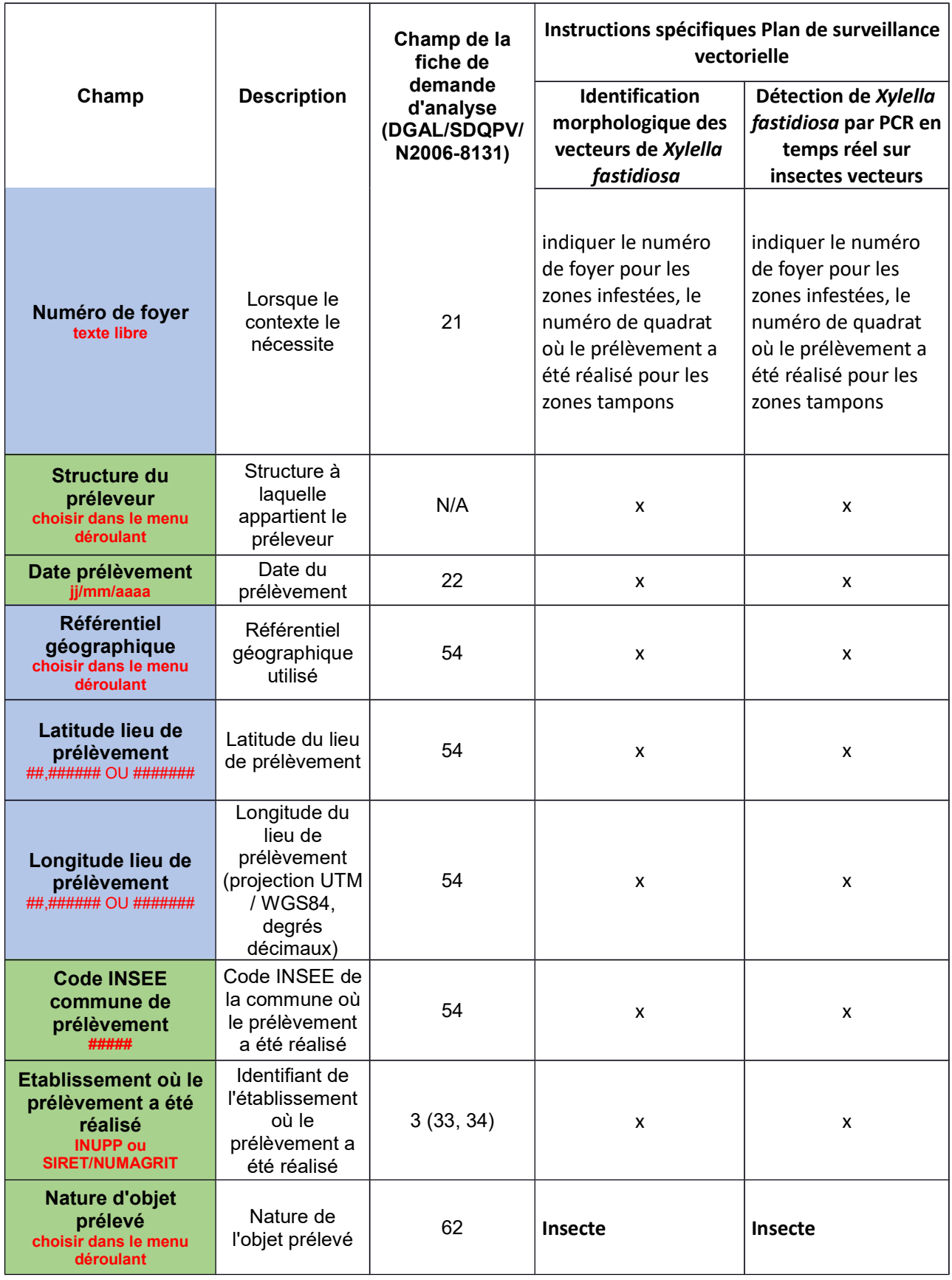

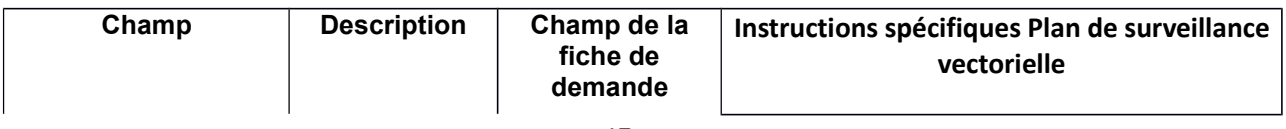

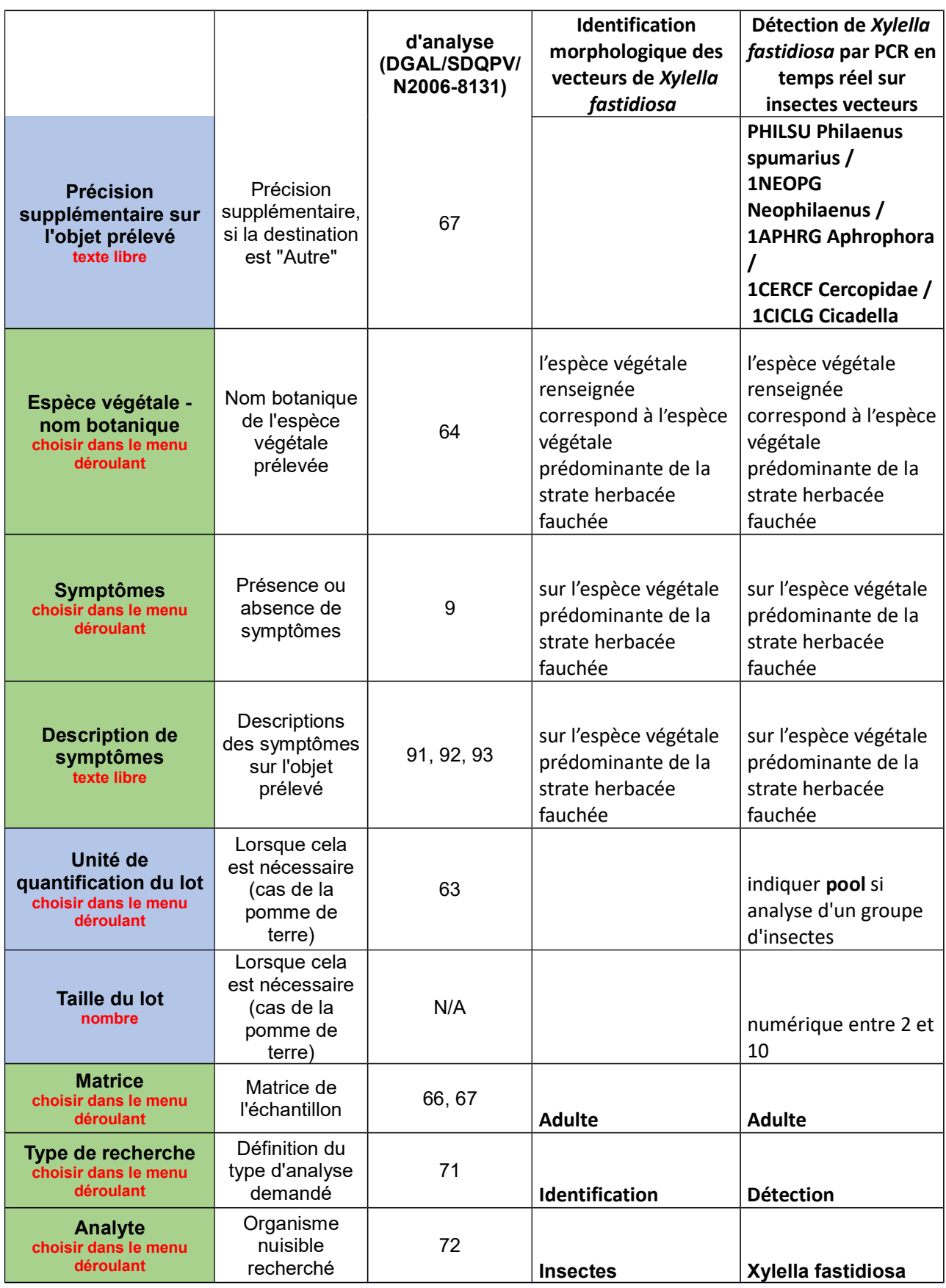

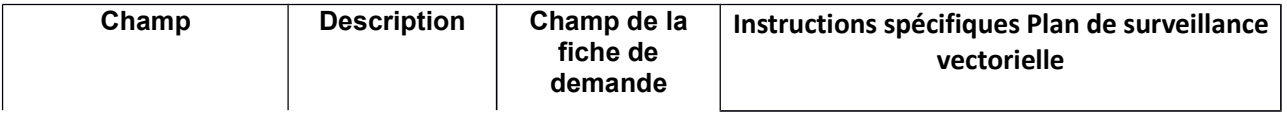

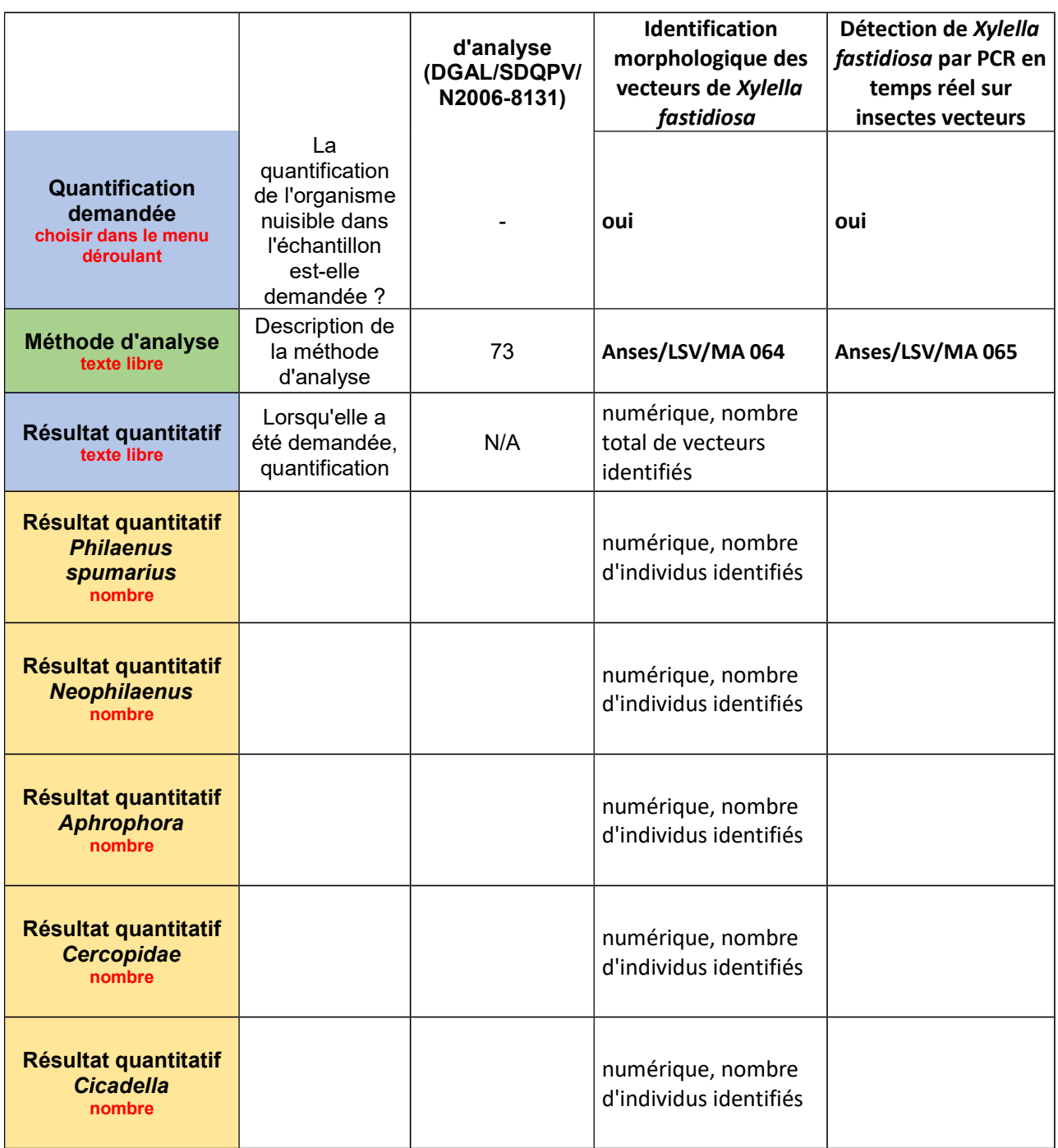

Chaque prélèvement est rattaché à une inspection saisie dans le domaine technique PV8 dans la brique PGI de Resytal. L'inspection est associée à l'axe « Zone délimitée » et à l'un des sous-axes suivants selon la zone où est effectué la collecte d'insectes :

- « Zone infestée » ;
- « Zone tampon » ;

### 5. Annexe 5 - Tableau de bilan de la surveillance vectorielle

Ce tableau est issu du RÈGLEMENT D'EXÉCUTION (UE) 2020/1201 DE LA COMMISSION du 14 août 2020 relatif à des mesures visant à prévenir l'introduction et la dissémination.

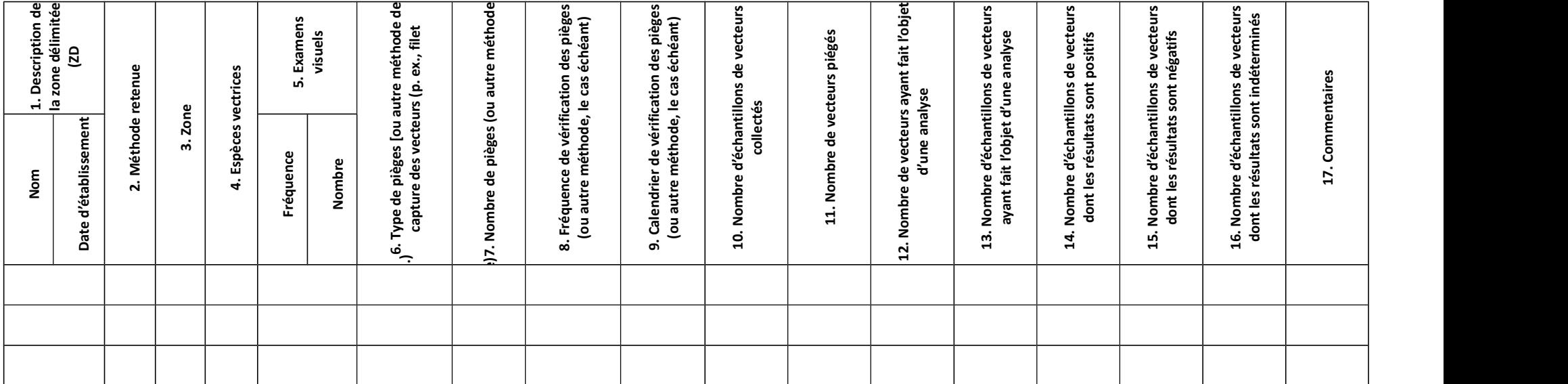

#### Instructions sur la façon de remplir le modèle :

Pour la colonne 1 : indiquer le nom de la zone, le numéro de notification de l'apparition des foyers ou toute information permettant l'identification de la zone délimitée (ZD) concernée et la date à laquelle elle a été établie.

Pour la colonne 2 : indiquer: éradication (Érad.) ou enrayement (Enr.). Veuillez prévoir autant de lignes que nécessaire en fonction du nombre de ZD et des méthodes adoptées pour ces zones.

Pour la colonne 3 : indiquer la partie de la ZD dans laquelle la prospection a été effectuée: zone infectée/infestée (ZI) ou zone tampon (ZT), dans des lignes séparées à chaque fois. Le cas échéant, indiquer la zone de la ZI dans laquelle la prospection a été réalisée (par exemple, « 5 derniers km », « alentours des pépinières », etc.).

Pour la colonne 4 : indiquer la liste des espèces vectrices de l'organisme nuisible indiquées dans la première colonne, en utilisant des lignes différentes pour chaque vecteur.

Pour la colonne 5 : le cas échéant uniquement.

Pour la colonne 6 : indiquer le type de méthode de capture de vecteurs. Lorsque plusieurs méthodes sont utilisées pour le même vecteur, fournir les données dans des lignes séparées.

Pour la colonne 7 : indiquer le nombre de pièges ou autres méthodes de capture, en utilisant une ligne distincte par méthode.

Pour la colonne 8 : indiquer la fréquence à laquelle les pièges ou la méthode de capture ont été vérifiés (p. ex. hebdomadaire, mensuelle, trimestrielle, etc.).

Pour la colonne 9 : indiquer les mois de l'année au cours desquels les pièges ont été vérifiés.

Pour la colonne 10 : indiquer le nombre d'échantillons prélevés (un échantillon peut contenir plusieurs vecteurs).

Pour la colonne 11 : indiquer le nombre total de vecteurs piégés. Veuillez indiquer uniquement le nombre de vecteurs d'intérêt, pas les prises accessoires.

Pour la colonne 13 : indiquer le nombre d'échantillons de vecteurs ayant fait l'objet d'une analyse pour l'organisme nuisible concerné (applicable uniquement lorsqu'un échantillon est composé de plusieurs vecteurs).

Pour la colonne 16 : nombre d'échantillons au résultat indéterminé, à savoir les échantillons analysés mais pour lesquels, en raison de différents facteurs, aucun résultat n'a été obtenu (p. ex., inférieur au niveau de détection, etc.).

Annexes Plan de surveillance vectorielle en zone délimitée